# **QML**

A Simple Quantum Machine Learning Guide

WENJUAN GONG

UPC Qingdao, China

OCTOBER 12, 2022

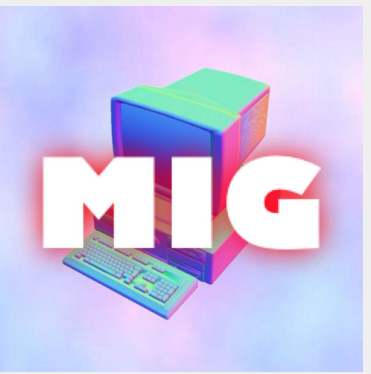

# **Section 1: Foundamentals**

## I: Fundamentals of Theoretical Physics

- 1. Notes on Quantum Physics
- 2. Superposition
- 3. Entanglement
- 4. Newtonin, Lagrangian and Hamiltonian
- 5. Quantum Opeators
- 6. Quantum Harmonic Oscillator
- 7. Schrödinger Equation
- 8. A Two-level System with time-dependent pertubation
- 9. Bloch Sphere

### II: Fundamentals of Experimental Physics

- 1. Coplanar Waveguide Resonator
- 2. Circuit Quantum Electrodynamics (Circuit QED)
- 3. Errors, Error Corrections, Calibrations, and Error Simulation

### III: Fundamentals of Mathematics

1. Hilbert space is the mathematical space for quantum problem formulation. (Waves can be formulated as points in Hilbert space.)

#### Hilbert space

Hilbert spaces (named after David Hilbert) allow generalizing the methods of linear algebra and calculus from (finite-dimensional) Euclidean vector spaces to spaces that may be infinite-dimensional. A Hilbert space is a vector space equipped with an inner product which defines a distance function for which it is a complete metric space. Hilbert spaces arise naturally and frequently in mathematics and physics, typically as function spaces. --------Wikipedia

### III: Fundamentals of Mathematics

The state of a vibrating string can be modeled as a point in a Hilbert space. The decomposition of a vibrating string into its vibrations in distinct overtones is given by the projection of the point onto the coordinate axes in the space.  $1$ 

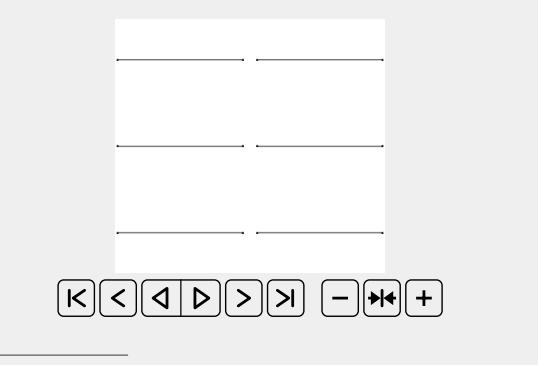

## IV: Algorithms and Quantum Implementa-**TIONS**

- 1. Deutsch Oracle
- 2. Deutsch Jozsa Algorithm
- 3. Grover's algorithm

# **Section 2: Logical Quantum Bits**

### I: QUANTUM CIRCUITS

- 1. Quantum circuit is an ordered sequence of quantum gates, measurements and resets, which may be conditioned on real-time classical computation.
- 2. A set of quantum gates is said to be universal if any unitary transformation of the quantum data can be efficiently approximated arbitrarily well as sequence of gates in the set.
- 3. Any quantum program can be represented by a sequence of quantum circuits and classical near-time computation.

### II: Multi-qubit systems with noise

1. Multi-qubit circuit fidelity, and ultimately the path to a fully fault tolerant architecture, is impeded by the tradeoff between <mark>crosstalk</mark> and gate speed<sup>2</sup>. This tradeoff is implicit in the canonical cQED Hamiltonian for two transmons with fixed coupling( $i = 0, 1$ ),

$$
H = \sum_{i=0,1} (\omega_i \hat{a}_i^{\dagger} \hat{a}_i + \frac{\alpha_i}{2} \hat{a}_i^{\dagger} \hat{a}_i^{\dagger} \hat{a}_i - 1]) +
$$
  

$$
J(\hat{a}_0^{\dagger} + \hat{a}_0)(\hat{a}_1^{\dagger} + \hat{a}_1),
$$
 (1)

with frequecies  $\omega_i$ , anharmonicities  $\alpha_i$  and coupling strength  $J$  that can be engineered by a common bus resonator $3$  or direct capacitance $4$ .

2 A. Kandala, et al. Demonstration of a High-Fidelity CNOT for Fixed-Frequency Transmons with Engineered ZZ Suppression. 3 L. DiCarlo, et al. Demonstration of two-qubit algorithms with a superconducting quantum processor, Nature 460, 240 (2009).

<sup>4</sup> R. Barends, et al. Superconducting quantum circuits at the surface code threshold for fault tolerance, Nature 508, 500 (2014).

### I: Multi-qubit systems with noise

2. The entanglement rate is set by  $J$  for a number of two-qubit gates $^3$ , and so, a large  $J$  is desirable for fast two-qubit entangling gates. This maximizes gate fidelity given finite qubit coherence. However, in this Hamiltonian, the dressed energy levels have a two-qubit frequency shift (to second order in *J*) 5

$$
ZZ = \omega_{11} - \omega_{01} - \omega_{10} + \omega_{00},
$$
  
=  $2J^2 \frac{\alpha_0 + \alpha_1}{(\Delta + \alpha_0)(\Delta - \alpha_1)},$  (2)

where ∆ is the qubit-qubit detuning. For fixed couplings, this interaction is an always-on source of error and is referred to as the static ZZ. It limits its multi-qubit circuit performance<sup>6,7,8,9,10</sup>, and is an impediment for realizing quantum error detection.

<sup>5</sup> E. Magesan and J. M. Gambetta. Effective hamiltonian models of the cross-resonance gate, Phys. Rev. A 101, 052308 (2020). <sup>6</sup> N. Sundaresan, et al. Reducing unitary and spectator errors in cross resonance with optimized rotary echoes, arXiv preprint arXiv:2007.02925 (2020).

<sup>7</sup> P. Jurcevic, et al. Demonstration of quantum volume 64 on a superconducting quantum computing system, arXiv preprint arXiv:2008.08571 (2020).

<sup>8</sup> D. C. McKay, et al. Three-qubit randomized benchmarking, Phys. Rev. Lett. 122, 200502 (2019).

<sup>9</sup> S. Krinner, et al. Benchmarking coherent errors in controlled-phase gates due to spectator qubits, Phys. Rev. Applied 14, 024042 (2020).

<sup>1042 (2020).&</sup>lt;br><sup>10</sup>K. X. Wei, et al. Verifying multipartite entangled greenberger-horne-zeilinger states via multiple quantum coherences, Phys. Rev. A 101, 032343 (2020).

### I: Multi-qubit systems with noise

- 3. More recent approaches have directly focused on suppressing the static *ZZ* interaction by engineering the two-qubit level spacings. As seen from Eqn. (2), this can be achieved by coupling qubits with opposite signs of anharmonicity $^{11,12}$ .
- 4. This effect can also be achieved by employing multiple coupling paths<sup>13,14,15,16,17</sup>

 $\frac{11}{P}$ . Zhao, et al. High-contrast zz in- teraction using multi-type superconducting qubits, arXiv preprint arXiv:2002.07560 (2020).

<sup>12</sup>J. Ku, et al. Suppression of unwanted zz interactions in a hybrid two-qubit system, arXiv preprint arXiv:2003.02775 (2020). 13<br>
13P. Mundada, et al. Suppression of qubit crosstalk in a tunable coupling superconducting circuit, Physical Review Applied 12,<br>
054023 (2019).

<sup>14</sup>F. Yan, et al. Tunable coupling scheme for implementing high-fidelity two- qubit gates, Physical Review Applied 10, 054062

<sup>(2018).</sup> 15M. C. Collodo, et al. Advantages of versatile neural-network decoding for topological codes, (2020), arXiv:2005.08863.

<sup>16</sup>Y. Xu, et al. High- fidelity, high-scalability two-qubit gate scheme for superconducting qubits, (2020), arXiv:2006.11860.

### I: MULTI-QUBIT SYSTEMS WITH NOISE

5. The effective Hamiltonian can be reduced to a form<sup>18</sup> identical to that of the CPB (Copper pair box)<sup>19</sup> system:

$$
\hat{H} = 4E_C(\hat{n} - n_g)^2 - E_J \cos \hat{\varphi},\tag{3}
$$

which describes the effective circuit below without the coupling to the transmission line (*L<sup>r</sup>* and *Cr*), *n*ˆ and *φ*ˆ denote the number of Cooper pairs transferred between the islands and the gauge-invariant phase difference between the superconductors, respectively.

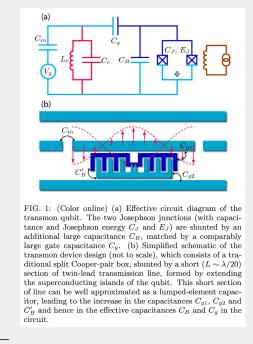

 $^{18}$  J. Koch, et al. Charge insensitive qubit design derived from the Cooper pair box.

19In conclusion, the transom is a CPB operated in *<sup>E</sup>J*/*E<sup>C</sup> <sup>≫</sup>* <sup>1</sup> regime with charge fluctions of the the order of unity

### I: Multi-qubit systems with noise

6. The use of **Thévenin's theorem**<sup>20</sup> allows for the reduction of the capacitance network to a few effective capacitances, like in the previous figure. Here, the effect of the resonator can be modeled by a local LC oscillator. Following the standard quantization procedure for circuits, we obtain:

$$
\hat{H} = \frac{\hat{\phi}_r^2}{2L_r} + \frac{(C_B + C_g)\hat{Q}_r^2}{2C_*} \n+ \frac{(C_g + C_{in} + C_r)\hat{Q}_j^2}{2C_*^2} - E_J \cos(\frac{2\pi}{\hbar}\hat{\phi}_J) \n+ \frac{C_g\hat{Q}_r\hat{Q}_J}{C_*^2} + \frac{(C_B C_{in} + C_g C_{in})\hat{Q}_rV_g + C_g C_{in}\hat{Q}_JV_g}{C_*^2},
$$
\n(4)

where *C<sup>B</sup>* is a shunting capacitance (并联电容器), *C<sup>g</sup>* is a gate capacitance, *V<sup>g</sup>* is the original gate voltage, *Q<sup>i</sup>* and *ϕ<sup>j</sup>* are the charge and potential associated with a conducting island *i*. In Eq. 4, the first two terms describes the local oscillator of the resonator, the two terms in the second line capture the qubit's degrees of freedom and the terms in line 3 give the coupling between the two of them and the coupling to the gate electrode. Taking into account that  $\hat{V} = V_{rms}^0(\hat{a} + \hat{a}^{\dagger})$  and assuming that  $C_r \gg C_B$ ,  $C_{in}$ ,  $C_g$ , we recover the Hamiltonian:

20By Thévenin's theorem, any single-port linear network of impedances and voltage sources can be substituted by an equivalent circuit consisting of one voltage source *V ′* and one impedance.

### I: Multi-qubit systems with noise

$$
\hat{H} = 4E_C(\hat{n} - n_g)^2 - E_J \cos \hat{\varphi} + \hbar \omega_r \hat{a}^\dagger \hat{a} \n+ 2\beta e V_{rms}^0 \hat{n}(\hat{a} + \hat{a}^\dagger),
$$
\n(5)

where  $\omega_{\textit{r}} = 1/\sqrt{L_{\textit{r}}C_{\textit{r}}}$  denotes the resonator frequency,  $\hat{a}(\hat{a}^\dagger)$  annihilates (creates) one photon in the transmission line. The root mean square voltage of the local oscillator is denoted by  $V_{rms}^0 = \sqrt{\hbar \omega_r/2C_r}$ . The parameter  $\beta$  is defined as the ratio of the gate capacitance and the  $\epsilon$  capacitance,  $\beta = \mathcal{C}_{\mathcal{g}} / \mathcal{C}_{\sum}$ . And  $\mathcal{C}_{R} \gg \mathcal{C}_{\sum}$ .

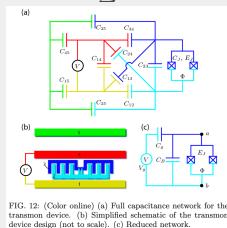

7. In close analogy to the situation of the CPB, embedding the transmon in a superconducting transmission line resonator opens up the possibility of control and readout of the qubit state-a scenario that has been termed circuit QED. The quantizaiton of the circuit is described by

Eq. 5.

# **Section 3: Physical Quantum Bits**

# I: CIRCUITS

1.

13 25

## II: GATE ERRORS

1.

### III: Error Mitigation–Qiskit Ignis

#### 1. complete\_meas\_cal has the following functions.

- 1.1 Every quantum qubit is applied a X-gate, so that the qubit is flipped;
- 1.2 The new quantum circuit is measured and stored in cal\_matrix variable of the CompleteMeasFitter class, e.g.,

qr=qiskit.QuantumRegister(5) qubit\_list=[2,3,4] meas\_calibs,state\_labels=complete\_meas\_cal(qubit\_list,qr=qr,circlabel='mcal') #Qiskit/qiskit-ignis/qiskit/ignis/mitigation/measurement/circuits.py-L25

2. CompleteMeasFitter counts the occurrences of all measurements, e.g.,

meas\_fitter=CompleteMeasFitter(cal\_results,state\_labels,circlabel='mcal') #Qiskit/qiskit-ignis/qiskit/ignis/mitigation/measurement/fitters.py-Line38

3. Apply filter:

raw\_counts=results.get\_counts() meas\_filter=meas\_fitter.filter mitigated\_results=meas\_filter.apply(results)<br>#Qiskit/qiskit-ignis/qiskit/ignis/mitigation/measurement/fitters.py-Line101<br>#Qiskit/qiskit-ignis/qiskit/ignis/mitigation/measurement/filters.py/-Line78

15 25

# III: Error Mitigation–Qiskit Ignis

 $\blacksquare$  The codes that actually carry out filtering using least squared optimization method:

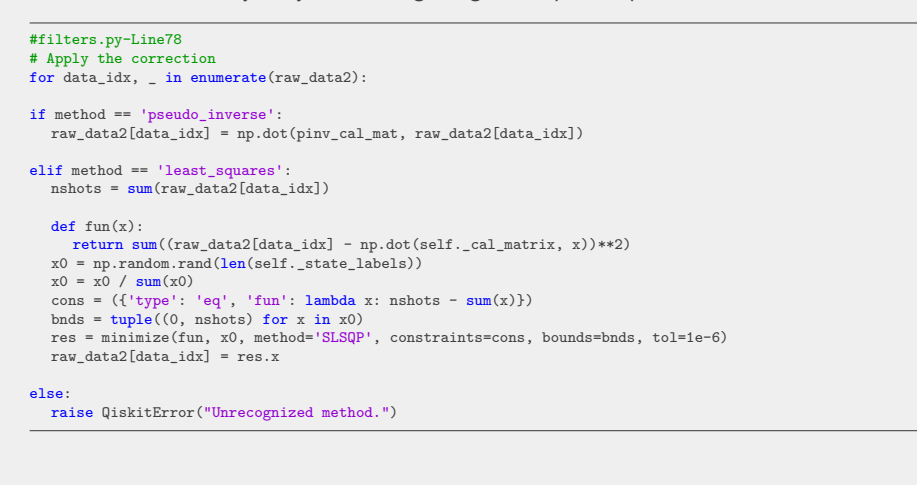

### IV: RANDOM BENCHMARKING–QISKIT IGNIS<sup>23</sup>

- 1. Randomized benchmarking $^{21}$  has shown that long sequences of quantum gates sampled uniformly at random from the Haar measure on the group SU(d) would lead to an exponential decay at a rate that was uniquely fixed by the error model.
- 2. Qiskit textbook explaination about random benchmarking $^{22}$ .
- 3. The special unitary group of degree n, denoted  $SU(n)$ , is the Lie group of  $n \times n$  unitary matrices with determinant 1; The orthogonal group in dimension n, denoted  $O(n)$ , is the group of distance-preserving transformations of a Euclidean space of dimension n that preserve a fixed point, where the group operation is given by composing transformations. Unit quaternions provide a convenient mathematical notation for representing spatial orientations and rotations of elements in three dimensional space.

<sup>&</sup>lt;sup>21</sup> Emerson, Joseph; Alicki, Robert; Zyczkowski, Karol (2005). "Scalable noise estimation with random unitary operators". Journal<br>of Optics B: Quantum and Semiclassical Optics. 7 (10): S347.<br><sup>22</sup>https://qiskit.org/textbo

## IV: RANDOM BENCHMARKING–QISKIT IGNIS

3.  $SO(3) = Quaternion$ 

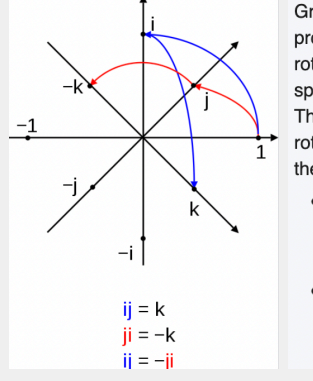

 $\Box$ Graphical representation of products of quaternion units as 90° rotations in the planes of 4-dimensional space spanned by two of  $\{1, i, j, k\}$ . The left factor can be viewed as being rotated by the right factor to arrive at the product. Visually  $\mathbf{i} \cdot \mathbf{j} = -(\mathbf{j} \cdot \mathbf{i}).$ · In blue:  $\bullet$  1  $\cdot$  i = i (1/i plane)  $\bullet i \cdot j = k$  (i/k plane)  $\bullet$  In red: •  $1 \cdot j = j$  (1/j plane)  $\bullet$  j · i = -k (j/k plane)

18 25

## V: QUANTUM VOLUME–QISKIT IGNIS

- 1. A quantum volume model circuit.
- 2. The model circuits are random instances of circuits used to measure the **Quantum Volume** metric, as introduced in<sup>24</sup>.
- 3. The model circuits consist of layers of Haar random elements of SU(4) applied between corresponding pairs of qubits in a random bipartition.
- 4. The procedure<sup>25</sup>.

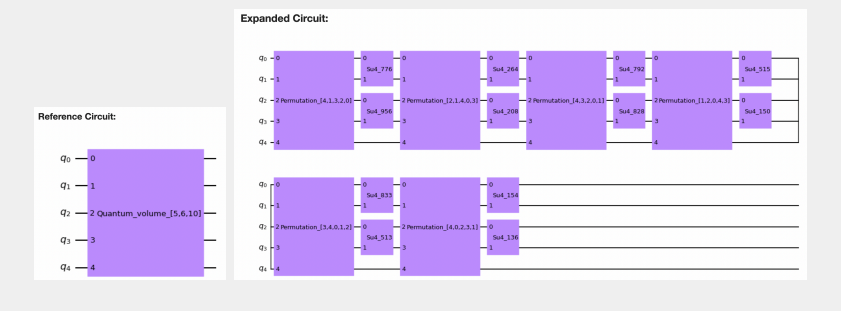

24A. Cross et al. Validating quantum computers using randomized model circuits, Phys. Rev. A 100, 032328 (2019).  $^{25}$ https://qiskit.org/textbook/ch-quantum-hardware/measuring-quantum-volume.html

### VI: syndrome measurement

1. The syndrome measurement provides information about the error that has happened, but not about the information that is stored in the logical qubit—as otherwise the measurement would destroy any quantum superposition of this logical qubit with other qubits in the quantum computer, which would prevent it from being used to convey quantum information.

# **Section 4: Logical <-> Physical**

### I: Transpiler–Qiskit

1. Transpiler(编译器)Transpilation is the process of rewriting a given input circuit to match the topology of a specific quantum device, and/or to optimize the circuit for execution on present day noisy quantum systems.

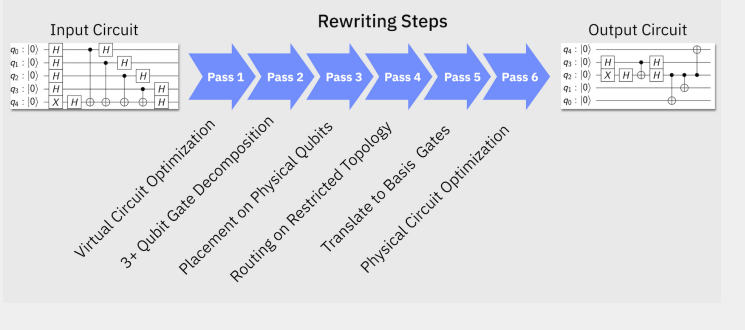

2. DAGCircuit(有向图量子电路)

**Section 5: Application Related**

# I: QOTP: Quantum One-time Pad

- QOTP (or random compilation)
- Accreditation Protocol–Trap circuit(classically simulable circuits?)

**Section 6: Others**

## I: Practices of Above-mentioned Topics

- 1. Hamiltonian parameters–Qiskit tutorial<sup>26</sup>
- 2. Gate Errors–Qiskit tutorial

 $^{26}$  dressed basis 缀饰基. The term light dressed state refers to a quantum state of an atomic or molecular system interacting with a<br>laser light. Dispersive shift 色散移位: as you move the qubit, both resonator and qubit fre

### II: OTHERS

## 1. Qiskit Providers:

import qiskit simulator =qiskit.Aer.get\_backend('qasm\_simulator')

# https://github.com/Qiskit/qiskit-terra/blob/main/qiskit/providers/providerutils.py----L20<br>def filter\_backends(backends, filters=None, \*\*kwargs):<br>"""Return the backends matching the specified filtering.

2. Qiskit Execute Experiments: First, transpile the circuit; Second, run on backend.

import qiskit from qiskit import execute simulator =qiskit.Aer.get\_backend('qasm\_simulator') job=execute(circuit\_list,simulator,shots=1)

# https://github.com/Qiskit/qiskit-terra/blob/main/qiskit/execute\_function.py----L38<br>def execute(experiments,backend,basis\_gates=None,coupling\_map=None, # circuit transpile options<br>backend\_properties=None,initial\_layout=No pass\_manager=None,qobj\_id=None,qobj\_header=None,shots=None, # common run options memory=None,max\_credits=None,seed\_simulator=None,default\_qubit\_los=None,default\_meas\_los=None,

# schedule run options qubit\_lo\_range=None,meas\_lo\_range=None,schedule\_los=None,meas\_level=None,meas\_return=None, memory\_slots=None,memory\_slot\_size=None,rep\_time=None,rep\_delay=None,parameter\_binds=None, schedule\_circuit=False,inst\_map=None,meas\_map=None,scheduling\_method=None,init\_qubits=None,

24 25

\*\*run\_config): """Execute a list of :class:`qiskit.circuit.QuantumCircuit` or :class:`qiskit.pulse.Schedule` on a backend.

### II: Others

#### 2. Qiskit Execute Experiments: Run on backend.

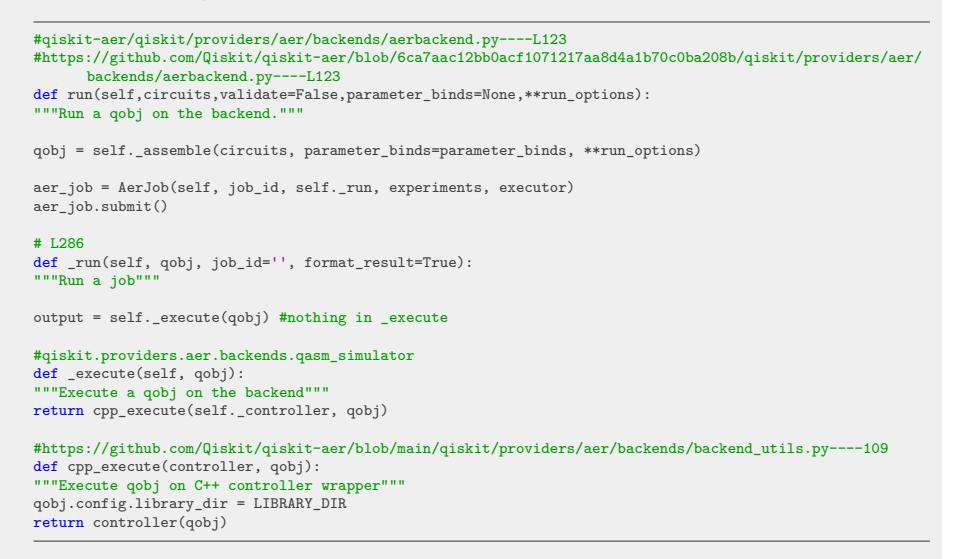

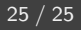

# THANK YOU!

# **Appendices**

# APPENDEX A: QISKIT FUNCTIONS

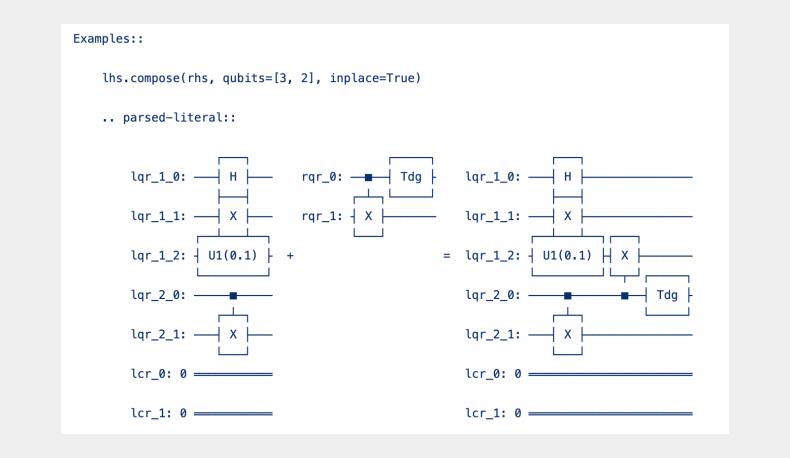